Problema 9 VMIPS:  $tc = 1.25$  ns Pipes LD/ST:2

VMIPS2:  $tc = 1$  ns Pipes LD/ST:2 ; Pipes +: 2(8 etapas); Pipes \*: 2 (10 etapas);  $T_{\text{loop}}$  = 45 ciclos

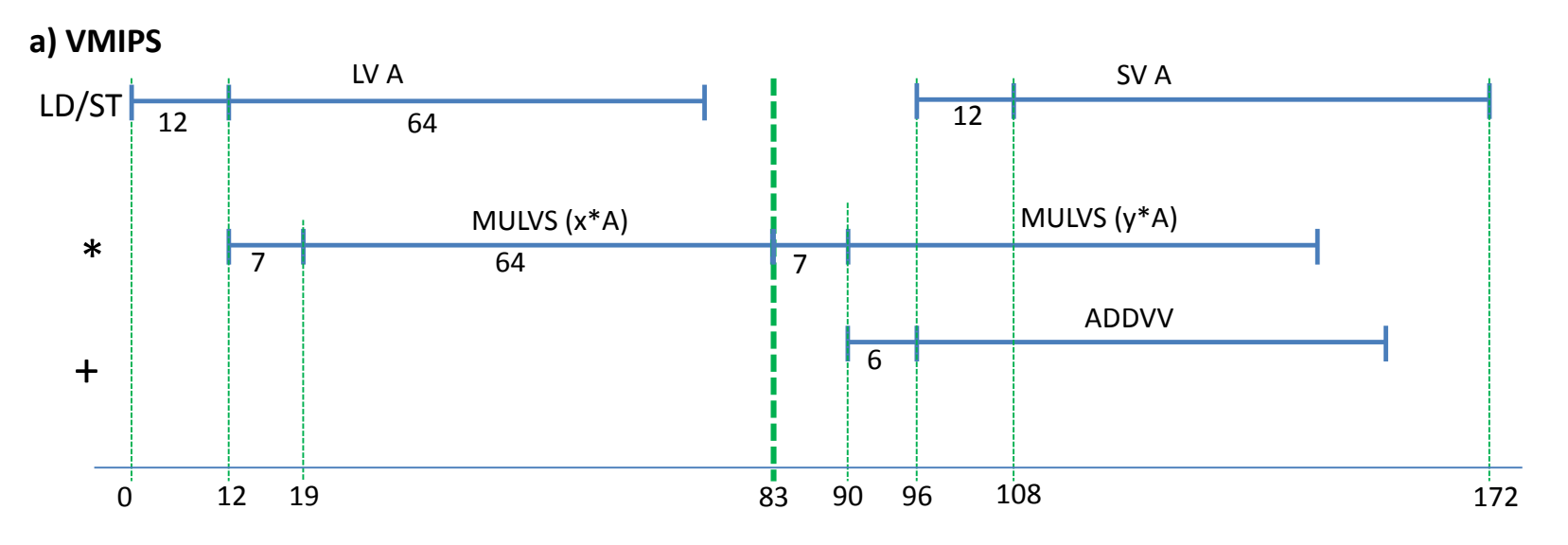

 $T_{\text{chime}} = 2$ ;  $T_{\text{start}} = 172 - (2 \times 64) = 44$  (Nota.- Tb es igual a 12+7+7+6+12);  $T_{\text{loop}} = 15$ 

Cuando n  $\rightarrow \infty$ : Tn = (n/64) (15+44) + 2n = 2,92n ciclos

 $R \in (VMIPS) = (N^{\circ} \text{ op } PF) / (2,92 \text{ n})$  FLOP/ciclo = 3 / 2,92 FLOP/ciclo 3 / 2,92 3 / 2,92 MFLOPS = 822 MFLOPS  $FLOP/S = -$ Pasamos a MFLOPS:  $R \infty$  (VMIPS) =  $1.25x10^{-9}$  $.25x10^{-3}$ ES, TUTORÍAS TÉCNICAS ONLINE<br>ISAPP: 689 45 44 70 **Cartagena** - - - ONLINE PRIVATE LESSONS FOR SCIENCE STUDENTS CALL OR WHATSAPP:689 45 44 70

www.cartagena99.com no se hace responsable de la información contenida en el presente documento en virtud al<br>Artículo 17.1 de la Ley de Servicios de la Sociedad de la Información y de Comercio Electrónico, de 11 de julio d

Problema 9 VMIPS: tc = 1.25 ns Pipes LD/ST:2 VMIPS2:  $tc = 1$  ns Pipes LD/ST:2 ; Pipes +: 2(8 etapas); Pipes \*: 2 (10 etapas);  $T_{\text{loop}}$  = 45 ciclos

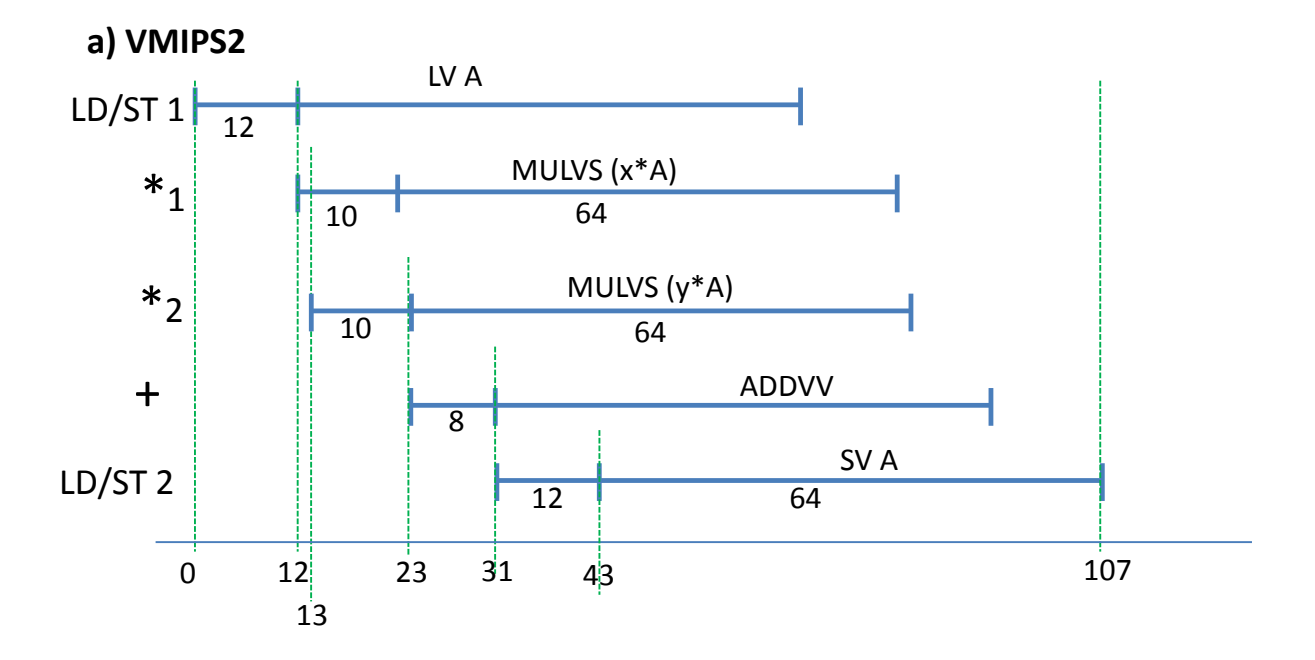

 $T_{\text{chime}} = 1$ ;  $T_{\text{start}} = 107 - 64 = 43$  (Nota.- Tb es igual a 12+1+10+8+12);  $T_{\text{loop}} = 45$ 

Cuando n  $\rightarrow \infty$ : Tn = (n/64) (45+43) + 1n = 2,37n ciclos

 $R \in (VMIPS2) = (N^{\circ} \text{ op } PF) / (2,37 \text{ n})$  FLOP/ciclo = 3 / 2,37 FLOP/ciclo rtagena 2 FANJ 1x10-9 1x10-3 iniohr 2 200 P<br>2 689 P  $\overline{44}$  /U and  $\overline{12}$  measurements of  $\overline{12}$ R (VMIPS) / R (VMIPS) / R (VMIPS) / R (VMIPS) / R (VMIPS) / R (VMIPS) / R (VMIPS) / R (VMIPS) / R (VMIPS) / R ( RES, TUTORIAS TÉCNICAS ONLINE - - - ONLINE PRIVATE LESSONS FOR SCIENCE STUDENTS CALL OR WHATSAPP:689 45 44 70

www.cartagena96S**cole ric, cel recursion in districto de**l V**OAIES essentiu filosofico del VOAID en**<br>Artículo 17.1 de la Ley de Serviciós de la Sociedad de la Información y de Comercio Electrónico, de 11 de julio de 2002.<br>

Problema 9  $VMIPS:$  tc = 1.25 ns Pipes LD/ST:2

**b)** Supongamos n<64

VMIPS:

Tn = 1 (15+44) + 2n = 59 + 2n ciclos  $\rightarrow$  Tn = (59+2n) x 1.25 ns = (73,75+2,5n) ns

VMIPS2:

Tn = 1 (45+43) + n = 88 + n ciclos  $\rightarrow$  Tn = (88+n) x 1 ns = (88+n) ns

Para vectores pequeños, hasta cierto valor de n, será más rápido el VMIPS. Igualando las dos expresiones podemos calcular ese valor:

73,75+2n = 88+n; Despejando n=9,5

Luego, a partir de vectores de 10 elementos o más el VMIPS2 es más rápido

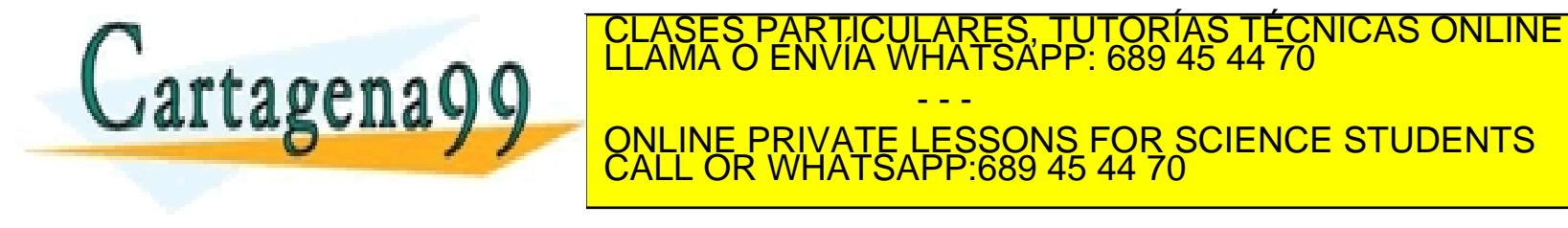

www.cartagena99.com no se hace responsable de la información contenida en el presente documento en virtud al<br>Artículo 17.1 de la Ley de Servicios de la Sociedad de la Información y de Comercio Electrónico, de 11 de julio d